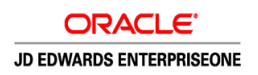

# Frequently Asked Questions for JD Edwards EnterpriseOne on Oracle **Cloud**

## **General**

- **Q:** What is JD Edwards EnterpriseOne on Oracle Cloud?
- **A:** This phrase captures the fact that you can run JD Edwards EnterpriseOne on Oracle's Cloud Infrastructure as a Service (IaaS), extend JD Edwards EnterpriseOne with Platform as a Service (PaaS) offerings, and complement it with Oracle Software as a Service (SaaS) applications.
- **Q:** What services does Oracle IaaS provide when you deploy JD Edwards EnterpriseOne to Oracle Cloud?
- **A:** Running JD Edwards on Oracle IaaS enables you to use the computing, network, and storage capabilities of Oracle Cloud on a subscription basis and minimize costs incurred for hardware and routine maintenance. Oracle Cloud provides a complete integrated cloud platform with best-in-class IaaS and PaaS suite offerings that support hybrid deployment choices across private and public cloud options.
- **Q:** What are the key benefits of using JD Edwards EnterpriseOne on Oracle Cloud?
- **A:** Key benefits are support for business growth, greater business agility, lower cost and risk reduction. Deployment on Oracle Cloud gives you the capability of elastic expansion without disruption. You can scale up or down to give you the agility to respond quickly to changes such as acquisitions, globalization, divestitures, and regulatory or process changes, with the ability to adopt new technologies or applications functionality. With Oracle Cloud, you can provision new development and test environments quickly in response to such changes without IT bottlenecks that could lead to disruption of day-to-day operations. With Oracle cloud deployment, you can lower cost and make them more predictable as your cost is commensurate to usage. You reduce the need for upfront capital expenditure hardware by paying for usage as you go and eliminate wait time for hardware and other resources. You lower your overall risk with Oracle Cloud because you get a complete integrated technology stack from a single vendor.
- **Q:** What does hybrid cloud mean for JD Edwards EnterpriseOne?
- **A:** The term "hybrid cloud" simply means that making smart use of cloud technologies is not a "yes-or-no" or "all-or-nothing" decision. As customers and partners evaluate their choice of platform and deployment options against their business requirements, most configurations will result in a hybrid deployment model in which some of the functionality and computing resources remain onpremise and some are more optimally provisioned via cloud services. Depending on your business needs, here are some potential scenarios:
	- Development and test environments can be deployed on the cloud platform while the production instance can continue running on-premise.
	- The EnterpriseOne instance can be deployed on the cloud platform while some of the integrations can run on-premise or vice versa.
	- The EnterpriseOne instance runs on-premise or on the cloud platform while you extend and complement EnterpriseOne functionality by selectively adopting cloud-based services, such as Oracle Mobile Cloud Service, Internet of Things Cloud Service, Business Intelligence Cloud Service, or many others.

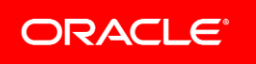

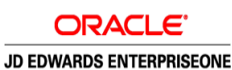

JD Edwards supports these scenarios and hybrid deployment models, thus empowering our customers and partners with choice and control.

- **Q:** What is the benefit of extending JD Edwards EnterpriseOne with Oracle PaaS?
- **A:** Oracle PaaS consists of a large number of platform services supporting application management, data management, IT operations management, integrations, mobility, visual analytics, and content and process. Customers can subscribe to any of these services, for example, to implement a mobile platform, extend data collection with the internet of things, or integrate their JD Edwards applications with other applications, including Oracle SaaS applications.
- **Q:** What is the benefit of complementing JD Edwards EnterpriseOne with Oracle SaaS?
- **A:** If you have business requirements that can be met by using Oracle SaaS applications in addition to your JD Edwards EnterpriseOne system, you have the choice to do that. Oracle JD Edwards has published decision support information to help you match the Oracle SaaS opportunities with JD Edwards EnterpriseOne to your business requirements.
- **Q:** Does Oracle provide managed services for JD Edwards EnterpriseOne on Oracle Cloud?
- **A:** Yes. Oracle's Managed Cloud Services (OMCS) team provides managed services for customers running Oracle JD Edwards EnterpriseOne instances on Oracle Cloud or on-premises. Oracle partners can also provide managed services with JD Edwards on Oracle Public Cloud.

#### JD Edwards and Oracle Infrastructure as a Service

- **Q:** How do I deploy JD Edwards on Oracle Cloud?
- **A:** Once you have an Oracle Compute Cloud subscription, go to [Oracle Cloud Marketplace](https://cloud.oracle.com/marketplace/en_US/homeLinkPage?_adf.ctrl-state=nf9kck4qd_4) and deploy the JD Edwards EnterpriseOne images you need onto virtual machines running in Oracle Cloud. You have two options: You can deploy an all-in-one image, called JD Edwards EnterpriseOne Trial Edition, available for Applications and Tools Releases 9.2. You can also deploy the images you need for a complete JD Edwards EnterpriseOne instance to use as production or development/test environments. These images are available with Tools 9.2 and Applications 9.1 and 9.2. On Oracle Cloud Marketplace, search for "JD Edwards EnterpriseOne" to retrieve all the available images. Deploy the ready-made machine images for provisioning, cloning, and development using the processes described in [our online tutorials](https://apexapps.oracle.com/pls/apex/f?p=44785:24:17145847808080:PRODUCT:::P24_CONTENT_ID,P24_PREV_PAGE,P24_PROD_SECTION_GRP_ID:12694,141,7994).
- **Q:** How can I use the all-in one Trial Edition image?
- **A:** The JD Edwards EnterpriseOne Trial Edition all-in-one image with demo data enables customers to explore new functionality in JD Edwards EnterpriseOne Application Release 9.2, such as new industry modules, One View Financial Statements, Internet of Things Orchestrator, as well as mobile and user experience, without installing JD Edwards EnterpriseOne in their data centers.
- **Q:** Can I deploy a JD Edwards EnterpriseOne production environment to Oracle Cloud?
- **A:** Yes. With an Oracle Compute Cloud subscription and with the tools provided on [Oracle Cloud Marketplace,](https://cloud.oracle.com/marketplace/en_US/homeLinkPage?_adf.ctrl-state=nf9kck4qd_4) you can quickly provision new instances of Oracle JD Edwards EnterpriseOne production as well as development/test environments, deploy development tools on the cloud, and clone your existing Oracle JD Edwards EnterpriseOne instances from on premise to Oracle Cloud, starting with JD Edwards EnterpriseOne Applications release 9.1 and JD Edwards EnterpriseOne Tools release 9.2.You can manage your on-premise and cloud instances simultaneously from the Oracle Application Management Suite with a unified interface.
- **Q:** What is included when I provision JD Edwards EnterpriseOne fro[m Oracle Cloud Marketplace?](https://cloud.oracle.com/marketplace/en_US/homeLinkPage?_adf.ctrl-state=nf9kck4qd_4)
- **A:** You get a complete JD Edwards EnterpriseOne environment that you can deploy as a development/test or as a production environment. You get an environment that you can manage, that is, you can upgrade, you can customize, and you are provided with data migration tools. To support these capabilities, you can download images for Enterprise Server, HTML

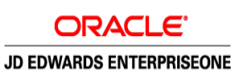

Server, Database Server, and Server Manager Console. The latest set of available images for release 9.2 includes an ADF/AIS Server image to support mobility, and BI Publisher to support One View Reporting.

## JD Edwards and Oracle Platform as a Service

- **Q:** Which Oracle PaaS services can I use?
- **A:** You can subscribe to any of the numerous services that encompass the Oracle PaaS offering. For example, you can enable your progress towards digital transformation by utilizing PaaS to support mobility and internet of things.
- **Q:** Can I utilize Oracle's Database Cloud Service and Exadata Cloud Service with Oracle JD Edwards EnterpriseOne?
- **A:** Yes. When you deploy a JD Edwards EnterpriseOne environment to the cloud, you have the choice to deploy the JD Edwards EnterpriseOne database to an instance of Oracle Database 12c Enterprise Edition running in a virtual machine within Oracle Compute Cloud Service, or you can deploy to Oracle Database Cloud Service. When you subscribe to Database Cloud Service, your choices are: Standard Edition One, Enterprise Edition, EE – High Performance, and EE – Extreme Performance. Refer to Certify for advanced database features for High Performance and Extreme Performance.

Oracle JD Edwards EnterpriseOne Development plans to test deployment of the EnterpriseOne database to Exadata Cloud Service. However, there are currently no known technical limitations to deploying to Exadata Cloud Service, and the EnterpriseOne product has demonstrated excellent results when running with on-premise Exadata Database Machine. If you have immediate requirements to run with Exadata Cloud Service, you may want to engage Oracle Cloud Managed Services, Oracle Consulting, or an Oracle partner.

- **Q:** How can I utilize Oracle's Mobile Cloud Service?
- **A:** JD Edwards Mobile Access is a JD Edwards EnterpriseOne product that enables you to easily connect into Mobile Cloud Service (MCS) and use it to manage mobile applications in your enterprise. For example, MCS tracks usage and automatically creates analytics. MCS also includes Mobile Application Framework at no additional charge.
- **Q:** How can I utilize Oracle's IoT Cloud Service?
- **A:** When you use JD Edwards EnterpriseOne Internet of Things Orchestrator to capture and process device data for JD Edwards EnterpriseOne transactions, you can use Oracle's IoT Cloud Service for device management, event processing, protocol translation, and streaming data analysis.

## JD Edwards and Oracle Software as a Service

- **Q:** Is Oracle releasing JD Edwards EnterpriseOne under a Software as a Service (SaaS) subscription model?
- **A:** No, Oracle has no plans to offer a SaaS subscription model for JD Edwards EnterpriseOne. However, your standard perpetual or term-based software license allows you to run JD Edwards EnterpriseOne in Oracle Cloud.
- **Q:** In addition to Oracle IaaS and PaaS, can I also use Oracle SaaS applications with a JD Edwards EnterpriseOne on-premise solution?
- **A:** You can use Oracle SaaS applications to complement the core JD Edwards EnterpriseOne system. JD Edwards provides some [analysis](https://apexapps.oracle.com/pls/apex/f?p=44785:24:16194203420321::::P24_CONTENT_ID,P24_PREV_PAGE:13390,24) for you to help determine where complementing JD Edwards EnterpriseOne with Oracle SaaS might be practical and beneficial to your business.

## Cloud Deployment

**Q:** Are the JD Edwards EnterpriseOne images on Oracle Cloud [Marketplace](https://cloud.oracle.com/marketplace/en_US/homeLinkPage?_adf.ctrl-state=nf9kck4qd_4) current with the latest patches applied or are they at the base release level? How often are these images refreshed?

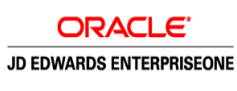

- **A:** Every time JD Edwards releases new images, they are fix-current up to the time when the images were built. There is no fixed release schedule, but updated images are released periodically.
- **Q:** When I deploy JD Edwards EnterpriseOne from Oracle Cloud [Marketplace,](https://cloud.oracle.com/marketplace/en_US/homeLinkPage?_adf.ctrl-state=nf9kck4qd_4) do the images include and make available on Oracle Cloud all JD Edwards standard objects, such as JDE central objects, system administration tables, security, user profiles, common UDCs and tables?
- A: Yes. When you use the images available on **Oracle Cloud [Marketplace](https://cloud.oracle.com/marketplace/en_US/homeLinkPage?_adf.ctrl-state=nf9kck4qd_4)** to deploy an instance of JD Edwards EnterpriseOne on Oracle Cloud the resulting system functions like any other JD Edwards EnterpriseOne installation. The Marketplace images include the most current versions of the standard images as of the time when the images were packaged. The documentation on Oracle Cloud Marketplaces indicates the currency of the standard object.
- **Q:** Can I do customizations on JD Edwards EnterpriseOne when I use Oracle Cloud?
- **A:** Yes, the JD Edwards EnterpriseOne software architecture enables customers to modify or customize their systems, whether the systems are deployed on Oracle Cloud or in an on-premise data center.
- **Q:** Are customized objects, such as tables, programs, One View reports, and workflows, included in the JD Edwards environment on Oracle Cloud and managed with JD Edwards EnterpriseOne tools?
- **A:** Yes. When you use the images available on Oracle Cloud Marketplace to deploy an instance of JD Edwards EnterpriseOne on Oracle Cloud, the resulting system functions like any other JD Edwards EnterpriseOne installation. Custom objects need to be migrated from the existing instances to the Oracle Cloud instances. Migration utilities are available to "lift and shift" custom objects to Oracle Cloud. Once migrated, these custom objects are managed using the standard JD Edwards object life-cycle.
- **Q:** Do third-party products and partner solutions, such as Oracle Validated Integrations (OVI), Localizations, and industry-specific addons, built for JD Edwards EnterpriseOne work on Oracle Cloud IaaS?
- **A:** In general, partners and customers should expect JD Edwards EnterpriseOne to function the same whether it is running on-premise, hosted, or in Oracle Cloud; therefore, from the JD Edwards EnterpriseOne side, integrations with third-party systems should also function similarly. Oracle Cloud provides connectivity via public IP addresses and VPN for intercommunication with third-party systems that are not running within Oracle Cloud. Customers should consult with their third-party vendors to determine whether their products meet technical and licensing requirements to run in Oracle Cloud. Oracle encourages partners with existing OVIs to publish their integrated products on Oracle Cloud Marketplace. From an infrastructure standpoint, running in Oracle Cloud involves some fundamental differences compared to running on-premise, such as virtualization and networking; therefore, Oracle advises customers and partners to plan adequate testing of third-party integrations when migrating JD Edwards EnterpriseOne systems to Oracle Cloud.
- **Q:** How do I migrate JD Edwards EnterpriseOne customizations and data from my on-premises production system to the cloud?
- A: A cloud migration utility is available that enables this migration. Refer to the [documentation](http://www.oracle.com/webfolder/technetwork/tutorials/obe/cloud/compute-iaas/migrating_jde_multitier_92/cloud_migrating_2015.html) posted in the JD Edwards [EnterpriseOne Resource Library.](https://apexapps.oracle.com/pls/apex/f?p=44785:141:::::P141_PAGE_ID,P141_SECTION_ID:343,2832)
- **Q:** Can I upgrade my JD Edwards EnterpriseOne instance as part of migrating to the cloud?
- **A:** The cloud migration utility currently only allows you to migrate customizations and data for the same EnterpriseOne release from on-premise to the cloud. However, once you have completed the migration to the cloud, you can upgrade your JD Edwards EnterpriseOne instance to the next release.
- **Q:** Is it possible to migrate my JD Edwards EnterpriseOne instances currently running on a non-Linux platform to Oracle Cloud?
- **A:** The JD Edwards EnterpriseOne images on Oracle Cloud run on an Oracle Linux operating system, and the migration utility assumes a "like-for-like" migration path. Therefore, you must first migrate non-Linux instances (such as Solaris, AIX, HP-UX,

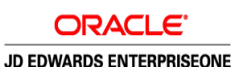

and Windows) to Linux on-premise, and then use the procedure outlined in the tutorials on [Migrating to a JD Edwards](https://apexapps.oracle.com/pls/apex/f?p=44785:141:::::P141_PAGE_ID,P141_SECTION_ID:343,2832)  [EnterpriseOne Multi Tier Deployment on Oracle Compute Cloud Instances.](https://apexapps.oracle.com/pls/apex/f?p=44785:141:::::P141_PAGE_ID,P141_SECTION_ID:343,2832)

- **Q:** Is there any difference in patching the applications, database, and middleware in the cloud versus on premise?
- **A:** You use the same tools and utilities to patch components in Oracle Cloud and on premise. You can use Server Manager to update the Tools release and the Deployment Server instance running in Cloud to update your JD Edwards EnterpriseOne applications.
- **Q:** What tools are used for managing JD Edwards environments on Oracle Cloud?
- **A:** The Oracle Application Management Suite enables you to monitor and manage Oracle Cloud and on-premise instances with a unified interface. As with an on-premise deployment, Server Manager provides the same environment management features for JD Edwards EnterpriseOne running in Oracle Cloud.
- **Q:** Can I use standard JD Edwards EnterpriseOne mobile applications as well as custom mobile applications on Oracle Cloud IaaS or do I need Oracle's Mobile Cloud Service?
- **A:** The JD Edwards EnterpriseOne images on Oracle Cloud Marketplace include an image for Application Interface Services Server (AIS). You can deploy this image to use standard JD Edwards EnterpriseOne mobile applications as well as custom mobile applications. Although Oracle Mobile Cloud Service is not a hard prerequisite for running JD Edwards EnterpriseOne mobile applications, customers are encouraged to consider the benefits that Oracle Mobile Cloud Service offers.

#### Licensing and Cost

- **Q:** What costs do I incur for using JD Edwards EnterpriseOne on Oracle Cloud?
- **A:** There is no additional cost for your JD Edwards EnterpriseOne license if you already own a perpetual or term license. Oracle's Compute Cloud uses a "Bring your Own License" (BYOL) model, so customers who want to use Oracle Compute Cloud must already own a valid license to the software deployed on virtual machines in Oracle Compute Cloud. Oracle Cloud is a subscriptionpriced offering in addition to your JD Edwards license and support payment. Oracle Cloud resources and services are available for subscription by Oracle customers. Oracle customers who already own a license to JD Edwards EnterpriseOne applications may use Oracle Cloud to host instances of their licensed applications. The Oracle Cloud computing resources serve as a substitute for physical hardware. Cost calculations must take into account that using Oracle Cloud reduces or eliminates the need to plan for and purchase your own hardware.
- **Q:** How do I estimate subscription costs based on my computing requirements?
- **A:** Cloud performance is equivalent to the performance for on-premise deployment for virtualized x86 environments. Therefore start with the same sizing assumptions. Since cloud is very elastic, it is not difficult to adjust server sizes later. Your sales consultant can provide you with information to help with your sizing estimates.
- **Q:** Can customers have VPN connections to their JD Edwards EnterpriseOne instance on Oracle Cloud? Is there a cost?
- **A:** Yes, Oracle Network Cloud Service provides several options for connectivity via VPN, including no-cost options and Fast Connect services. Refer t[o https://cloud.oracle.com/en\\_US/network](https://cloud.oracle.com/en_US/network) for more information about the VPN options.
- **Q:** How do I handle licensing ("Bring Your Own License") for Microsoft Visual Studio?
- **A:** For Microsoft Visual Studio, the "Bring Your Own License" model works in the same way as for any other licensed software on Oracle Cloud. Customers subscribe to the Oracle Compute Cloud Service IaaS as a "substitute" for their hardware and operating system costs, but customers bring their own license for the software that actually runs on the Cloud machines. For the JD Edwards EnterpriseOne deployment server, customers would deploy the Microsoft Windows Server 2012 R2 image from [Oracle](https://cloud.oracle.com/marketplace/en_US/homeLinkPage?_adf.ctrl-state=nf9kck4qd_4) Cloud [Marketplace](https://cloud.oracle.com/marketplace/en_US/homeLinkPage?_adf.ctrl-state=nf9kck4qd_4) and install Microsoft Visual Studio and the JD Edwards EnterpriseOne deployment server on that virtual machine.

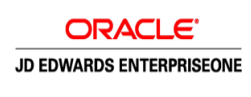

- **Q:** Do the JDE EnterpriseOne Database Server Images available from Oracle Cloud [Marketplace](https://cloud.oracle.com/marketplace/en_US/homeLinkPage?_adf.ctrl-state=nf9kck4qd_4) require database licenses?
- **A:** The JDE EnterpriseOne Database Server Images that are currently available on Oracle Cloud Marketplace are built with Oracle Database Enterprise Edition. You must bring your own license for that usage. Alternatively, you can subscribe to Oracle Database Cloud Service to fulfill the prerequisite of a database server, or you can install your own Oracle Database into a virtual machine using your own license for Oracle Database Standard Edition 2 or Enterprise Edition.
- **Q:** Does JD Edwards EnterpriseOne Multitier deployment on Oracle Compute Cloud Service assume that I have Oracle Technology Foundation for JD Edwards EnterpriseOne licenses or Oracle Database Full Use licenses?
- **A:** The JD Edwards EnterpriseOne Multitier images on Oracle Cloud Marketplace do not assume that you already have any specific licensing. You must "bring your own license" to cover usage in virtual servers on Oracle Compute Cloud Service. The current database image includes Oracle Database 12.1.0.2 Enterprise Edition, so you must acquire an appropriate Database Enterprise Edition license.
- **Q:** If I already own Oracle Technology Foundation for JD Edwards EnterpriseOne, can I deploy the components included with this license on Compute Cloud Service? I would not be using the Oracle Technology Foundation for JD Edwards EnterpriseOne components beyond the JD Edwards EnterpriseOne implementation.
- **A:** The restricted use license of Oracle Database Standard Edition 2 included with Oracle Technology Foundation is **not** sufficient to cover the use of Oracle Database Enterprise Edition that is deployed via the Oracle Cloud Marketplace image. The Marketplace images also include web-tier components that are built with Oracle WebLogic Server. The restricted use license of Oracle WebLogic Server Standard Edition included in Oracle Technology Foundation is sufficient to cover deployment of the Marketplace images on Oracle Compute Cloud Service.
- **Q:** Can I deploy my on-premise production instances of JD Edwards EnterpriseOne on the Oracle Compute Cloud Service without using the available JDE images on Oracle Cloud Marketplace?
- **A:** You can perform a "traditional" installation of JD Edwards EnterpriseOne on Oracle Compute Cloud Service virtual machines. Using Oracle Compute Cloud Service virtual machines as "surrogates" for on-premise physical servers, you can deploy whatever software you need. In this respect it is possible to deploy a virtual server with Oracle Database Standard Edition 2 and thus leverage the Oracle Technology Foundation restricted use license for Oracle Database SE2
- **Q:** Do I incur cost for Oracle Application Management Suite when I use it to monitor and manage Oracle Cloud and on-premise JDE instances?
- **A:** Yes, the Application Management Suite for JD Edwards EnterpriseOne is a fee-based licensable module. Refer to the [JD Edwards](http://esource.oraclecorp.com/portal/pls/portal/esrc.esr_portlet.show?id=1,2,10838) [Component Global Price List.](http://esource.oraclecorp.com/portal/pls/portal/esrc.esr_portlet.show?id=1,2,10838)
- **Q:** Which database versions are included with the Database Server image on Oracle Marketplace?
- **A:** The current templates includes Oracle Database 12.1.0.2 Enterprise Edition, but not Standard Edition 2. They also include WebLogic Server 12.1.3 Standard Edition. If you subscribe to Database Cloud Service, your choices are: Standard Edition One, Enterprise Edition, EE – High Performance, and EE – Extreme Performance.

#### **Security**

- **Q:** Will my cloud-based JD Edwards system be visible to the general public?
- **A:** No, based on Oracle Compute Cloud's default security settings, your JD Edwards instance will be accessible only to your internal users and teams.
- **Q:** Does JD Edwards on Oracle Cloud offer IP white listing?
- **A:** You can set up a security list in Oracle Cloud to allow access only from specific IP addresses.

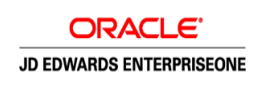

- **Q:** Can I use my on-premise LDAP/SSO solution together with JD Edwards on Oracle Cloud for authentication?
- **A:** Yes, you can federate your on-premise LDAP and SSO to Oracle Cloud. For more information, refer to the white paper [Oracle Infrastructure and Platform Cloud Services Security](https://cloud.oracle.com/en_US/compute?lmResID=1385171309534&resolvetemplatefordevice=true&tabID=1383678920245).

#### Next Steps

- **Q:** Where can I find more information about JD Edwards EnterpriseOne on Oracle Cloud?
- **A:** For information about JD Edwards Cloud offerings, refer to the [JD Edwards on Oracle Cloud](https://www.oracle.com/applications/jd-edwards-enterpriseone/oracle-cloud.html) page on Oracle.com.

For information about how to deploy JD Edwards EnterpriseOne on Oracle Cloud, refer to the [Cloud-related pages](https://apexapps.oracle.com/pls/apex/f?p=44785:141:::::P141_PAGE_ID,P141_SECTION_ID:343,2832) on the JD [Edwards Resource Library](https://apexapps.oracle.com/pls/apex/f?p=44785:141:::::P141_PAGE_ID,P141_SECTION_ID:343,2492)

Follow the JD Edwards on the [Oracle Cloud MOS Community](https://community.oracle.com/community/support/jdedwards_enterpriseone/jd-edwards-on-the-oracle-cloud) for news, questions and answers, and support information.

**Q:** What are my next steps to experience JD Edwards EnterpriseOne on Oracle Cloud?

Go to the JD Edwards Resource Library and follow these instructions for downloading the JD Edwards EnterpriseOne Trial [Edition](http://www.oracle.com/webfolder/technetwork/tutorials/obe/cloud/compute-iaas/jde_enterpriseone_9.2_trial/jde_enterpriseone_9.2_trial.html) from [Oracle Cloud Marketplace](https://cloud.oracle.com/marketplace/en_US/homeLinkPage?_adf.ctrl-state=nf9kck4qd_4). Download the Trial Edition at this link - **[bit.ly/JDE92Trial](http://bit.ly/JDE92Trial)** - and start "test driving" a complete instance of JD Edwards EnterpriseOne on Oracle Cloud.

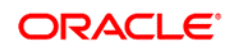

**Oracle Corporation, World Headquarters Worldwide Inquiries** 500 Oracle Parkway Phone: +1.650.506.7000 Redwood Shores, CA 94065, USA Fax: +1.650.506.7200

CONNECT WITH US

blogs.oracle.com/blogs

facebook.com/oracle

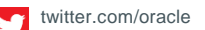

oracle.com

Integrated Cloud Applications & Platform Services

Copyright © 2016, Oracle and/or its affiliates. All rights reserved. This document is provided for information purposes only, and the contents hereof are subject to change without notice. This document is not warranted to be error-free, nor subject to any other warranties or conditions, whether expressed orally or implied in law, including implied warranties and conditions of merchantability or<br>fitness for a particular purpose. We specifically disclaim any liability with respect formed either directly or indirectly by this document. This document may not be reproduced or transmitted in any form or by any means, electronic or mechanical, for any purpose, without our prior written permission.

Oracle and Java are registered trademarks of Oracle and/or its affiliates. Other names may be trademarks of their respective owners.

 $\mathcal{I}$ Intel and Intel Xeon are trademarks or registered trademarks of Intel Corporation. All SPARC trademarks are used under license and are trademarks or registered trademarks of SPARC International, Inc. AMD, Opteron, the AMD logo, and the AMD Opteron logo are<br>trademarks or registered trademarks of Advanced Micro Devices. UNIX is a registered trademark of